# Content Management System

# Siti statici e dinamici

• Siti statici: interazione unilaterale

• Siti dinamici: maggiore interazione con l'utente: per necessità collegati a database (continuamente aggiornati)

#### Caratteristiche CMS

- CMS: applicazione lato server che si appoggia su un database preesistente per lo stoccaggio dei contenuti
- Permette lo sviluppo di un sito senza la necessità di particolari conoscenze

# Back-end e front-end

• Sezione di amministrazione o gestione (**back-end**): per organizzare e supervisionare la produzione dei contenuti

- Sezione applicativa (**front-end**), che l'utente web usa per fruire dei contenuti e delle applicazioni del sito.
	- è la parte pubblica del sito

#### Implementazione CMS

- I CMS possono essere realizzati in vari linguaggi web (php, asp, …)
- CMS vs editor web:
	- gestione dei contenuti e degli utenti
	- facile gestione della grafica

### Peculiarità CMS

- Sito con informazioni continuamente aggiornate in tempo reale
- Ogni qualvolta si dovessero modificare le informazioni fornite da un sito, si dovrebbero creare o modificare i file sorgente
- Necessità di ricreare ogni volta la grafica opportuna

# Gestione degli utenti

- Un CMS prevede una serie di funzionalità che definiscono le risorse alle quali una specifica categoria di utente potrà accedere
- Si possono definire gli utenti e la loro classe di appartenenza, in modo tale che determinati utenti possano accedere esclusivamente a specifiche aree

# Categorie

- Amministratore
- Editore
- Autore
- Collaboratore.

#### Amministratore

- Utente (singolo?) che ha il pieno controllo sulla gestione del sito:
	- cambiare i ruoli degli altri utenti, attivare o disattivare i plugin
	- intervenire sui contenuti di pagine, post e categorie
	- cambiare il layout del sito e modificare il codice sorgente
	- figura che gerarchicamente si pone al di sopra delle altre

# Editore

- Permessi per inserire, modificare e cancellare le pagine
- Può intervenire sulle immagini e tutti i media in generale e occuparsi della gestione dei link.

#### Autore

• Ha il permesso di modifica e cancellazione degli articoli e di inserimento di immagini e file.

# Collaboratore

- Ha il permesso di modifica e cancellazione degli articoli e di inserimento di immagini e file.
- non è abilitato all'inserimento di immagini o file

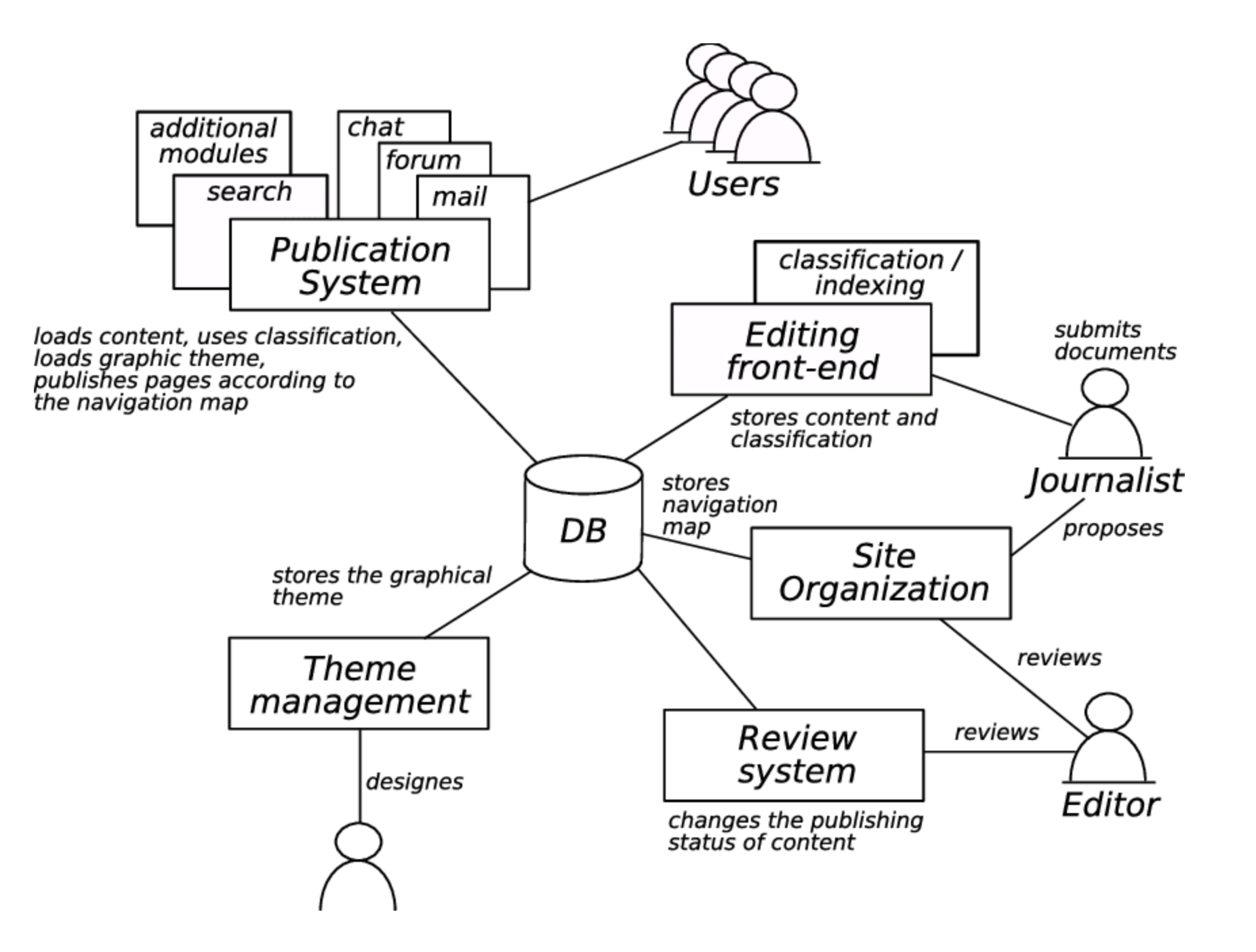

# **Template**

• CMS offrono la possibilità di installare dei template grafici, cioè grafiche già pronte, disponibili a migliaia sul web in modo gratuito o a pagamento.

# I plugin

• Un plugin è un programma non autonomo che, interagendo con un altro programma, ne amplia le funzionalità.

# Esempi di CMS

- WordPress
- Joomla
- Magento
- Drupal

# Funzionamento

Un CMS è un'applicazione "server-side"

- Operazioni che devono essere compiute lato server in quanto richiedono l'accesso a informazioni o funzionalità non disponibili lato client
- Operazioni che richiedono misure di sicurezza che altrimenti non sarebbero affidabili

### Funzionamento

Il contenuto generato dal CMS non esiste fisicamente ma è il risultato di una combinazione tra il codice e i dati provenienti dal database.

Per far funzionare un sito creato con CMS si ha dunque bisogno di:

- spazio su un server con le caratteristiche appropriate;
- un database.